## **تعریف پژو 504 تک دکمه**

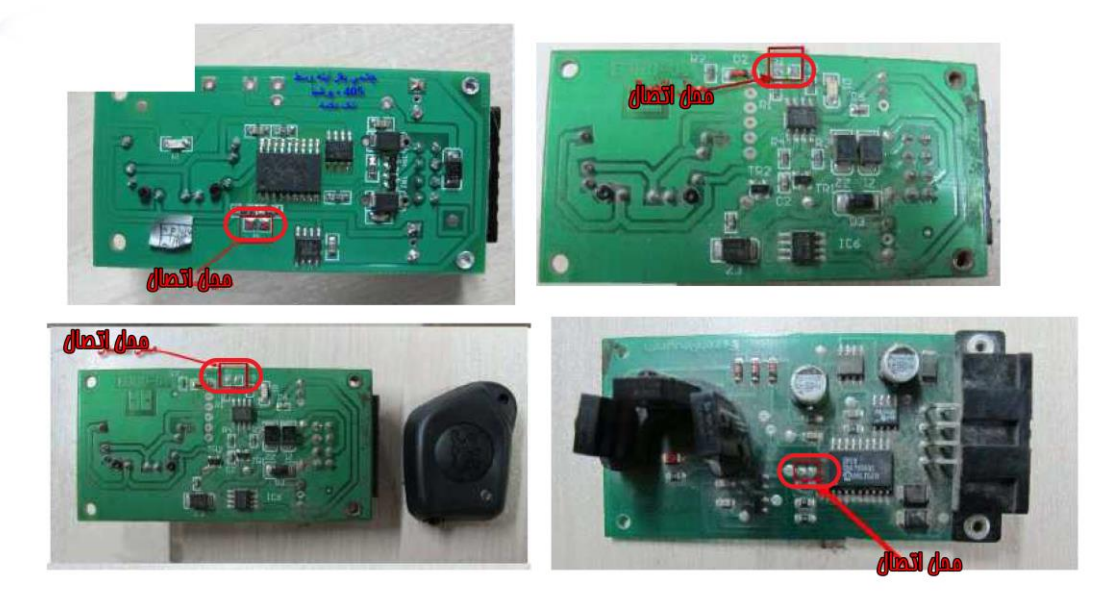

**با اتصال این دو نقطه به هم ، برد را ریست کنید و سوئیچ جدید تعریف کنید**

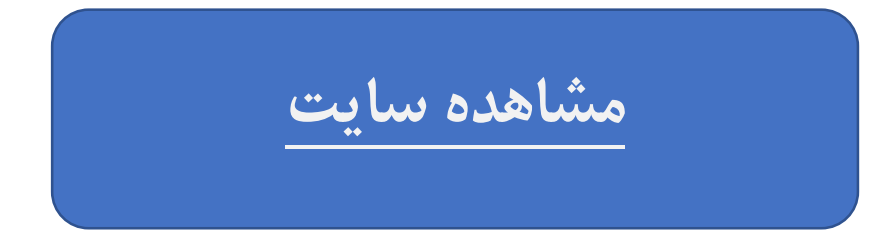

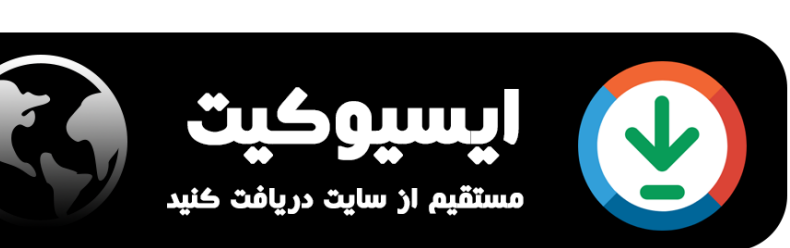

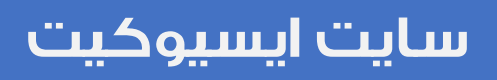